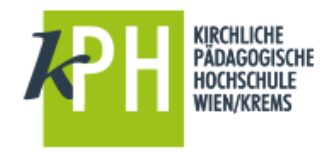

# **Die Elektronische Zeitschriftenbibliothek**

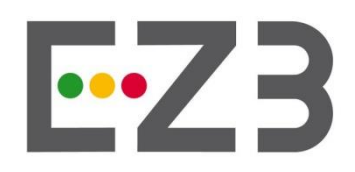

**Elektronische Zeitschriftenbibliothek** 

Zugang:

- über die Homepage der Campusbibliotheken (Quicklinks)
- → Oder:<http://ezb.uni-regensburg.de/fl.phtml?bibid=KPHW>

**QUICKLINKS** 

> Online-Katalog der

Bibliotheken der

Erzdiözese Wien

Evangelischen Kirche > Datenbank-Verzeichnis

> Bibliothek der

Pädagogik

> EZB - Elektronische Zeitschriftenbibliothek

> Fachportal Pädagogik

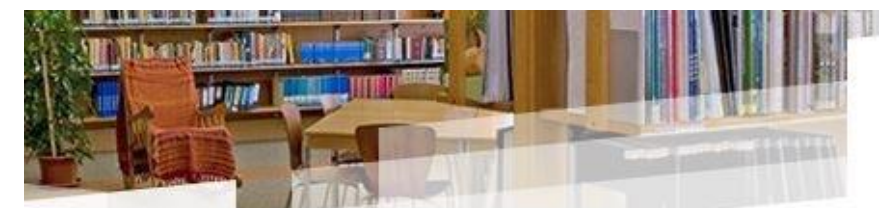

hen Hochschule umfassen derzeit einen den Zeitschriften.

ier, Schulbücher und Bachelorarbeiten der ır Verfügung. Bücher aus den Magazinen en.

einen Erhebungsbogen vor Ort - in Krems dieses Bogens stehen ihnen alle Services

zum

## Authentifizierung:

Im IP-Bereich der KPh Wien/Krems können sämtliche lizensierte ejournals gelesen werden. Bei den meisten ist auch ein externer Zugriff eingerichtet, hier kann man sich mittels PH-online-Daten anmelden.

## Die Startseite:

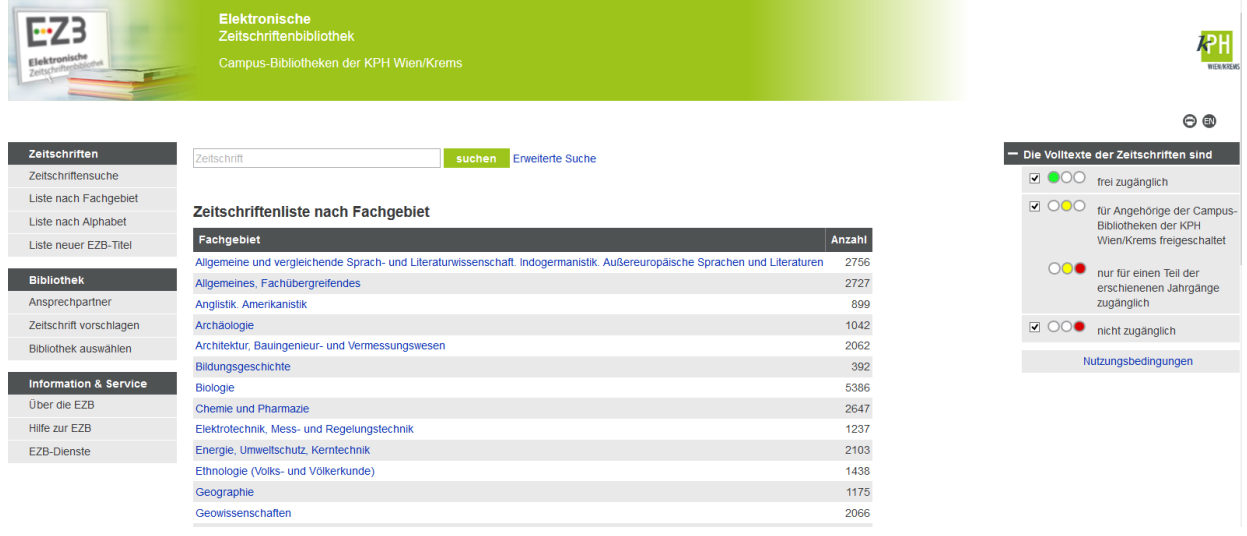

Die EZB ist ein Portal, auf dem 10.000de online-Zeitschriften verzeichnet sind. Die Mehrheit davon ist frei zugänglich, die Volltexte können also direkt über das Portal abgerufen werden.

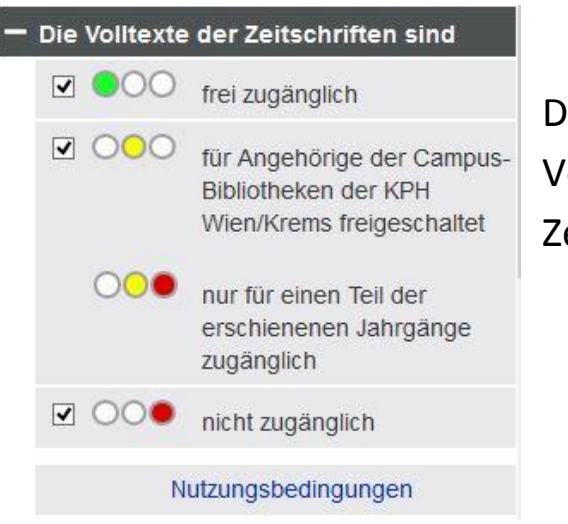

Das Ampelsystem zeigt die Verfügbarkeit der jeweiligen Zeitschrift an

#### Suche:

Die Testsuche nach der "Zeitschrift für Pädagogik für Theologie" ergab folgende Treffer:

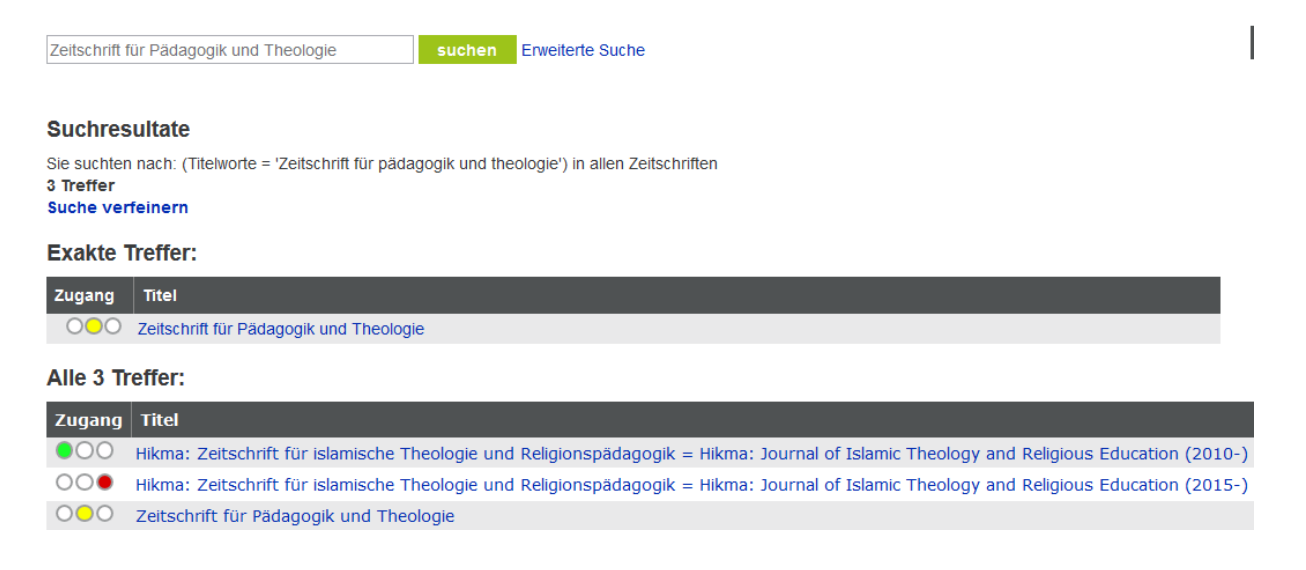

Gesuchte Zeitschrift ist in der EZB als e-journal gelistet, die gelbe Ampel zeigt zudem an, dass es sich um eine kostenpflichtige Zeitschrift handelt, deren Zugang von den KPH-Campusbibliotheken lizensiert wird.

Unter den weiteren Treffern finden sich noch 2 Einträge der Zeitschrift "Hikma". Die Ampel zeigt an, dass die älteren Jahrgänge frei zugänglich sind, während die neueren Jahrgänge kostenpflichtig sind und daher nicht gelesen werden können.

#### © Campus-Bibliotheken der KPH Wien/Krems

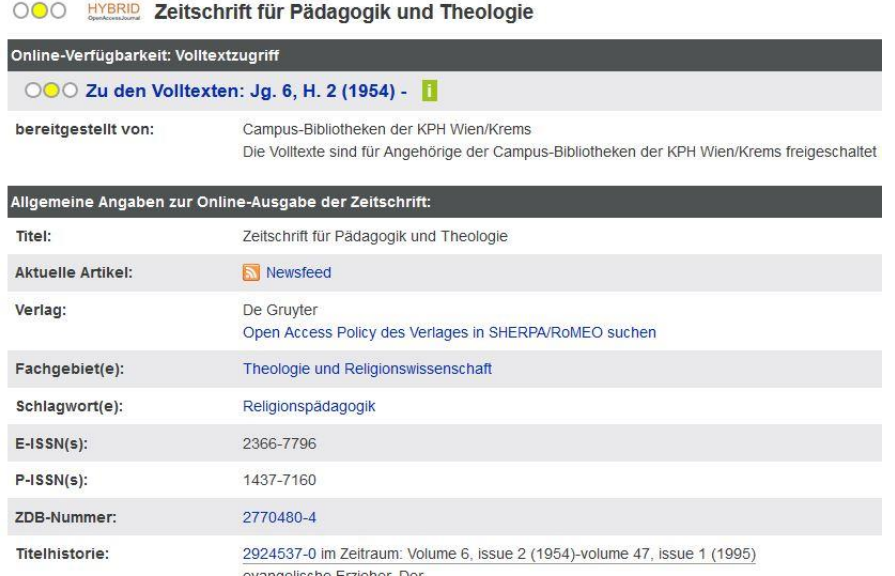

Klickt man auf die Zeitschrift, gelangt man zu den genaueren Informationen. Gang oben findet sich die Option "Zu den Volltexten", hier wird man dann zur Seite des jeweiligen Verlages oder Anbieters weitergeleitet.

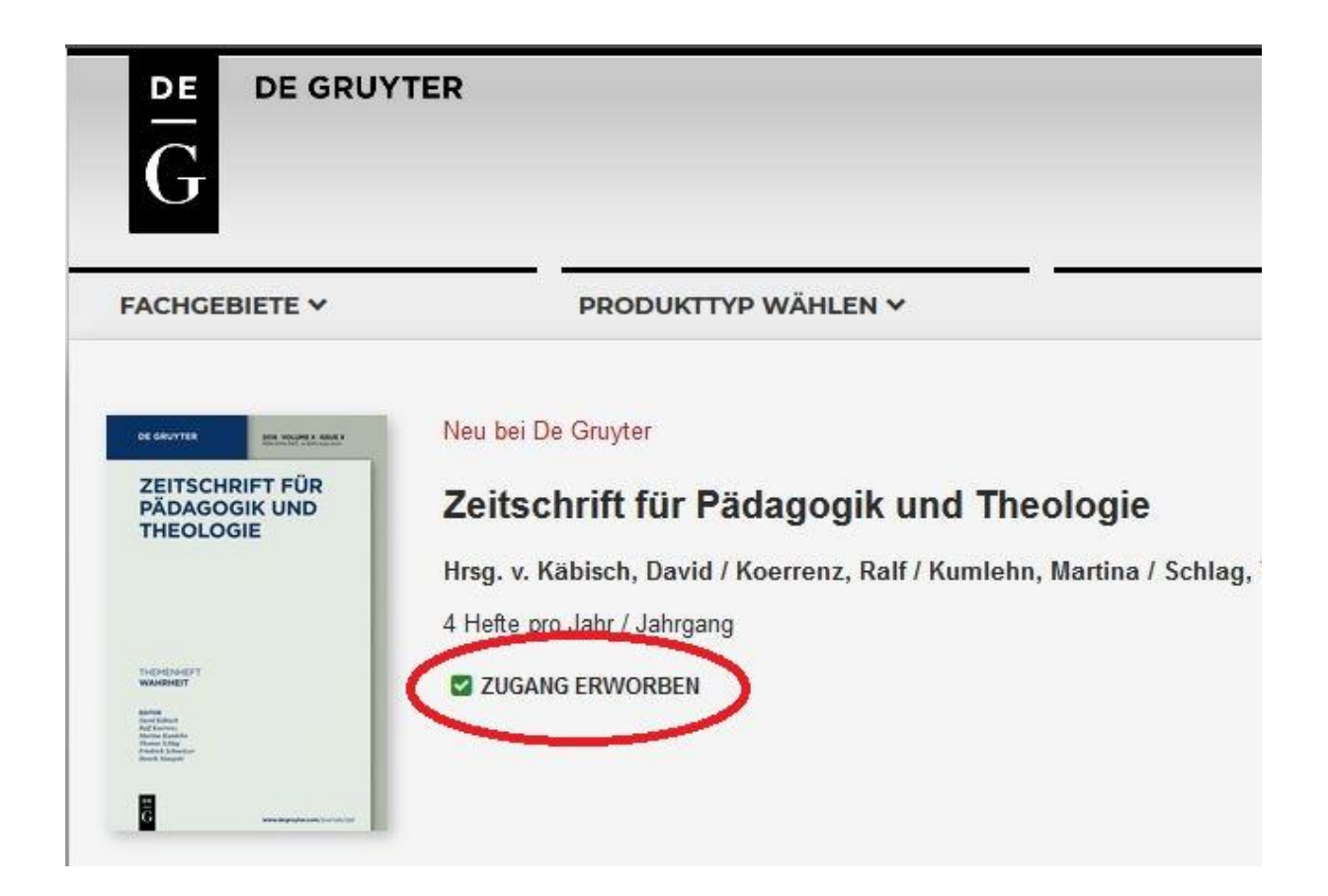

Besagte Zeitschrift wird vom Verlag De Gruyter angeboten, das grüne Häkchen zeigt an, dass die Inhalte der Zeitschrift eingesehen werden können.

Ausgabe 1/2017 ist erschienen und kann angeklickt werden…

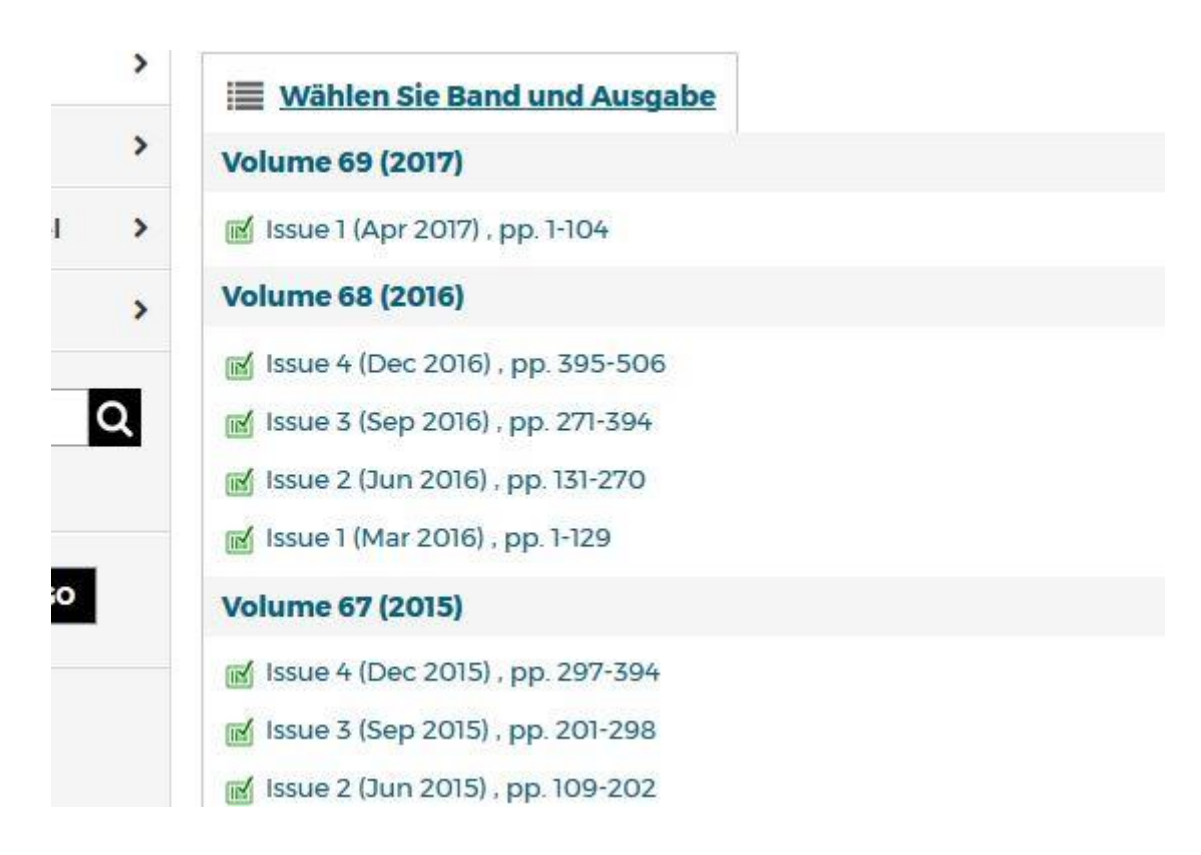

Nun erscheinen separat alle Artikel dieser Ausgabe, rechterhand bekommt man die Option "Volltext als PDF herunterladen"

© Campus-Bibliotheken der KPH Wien/Krems

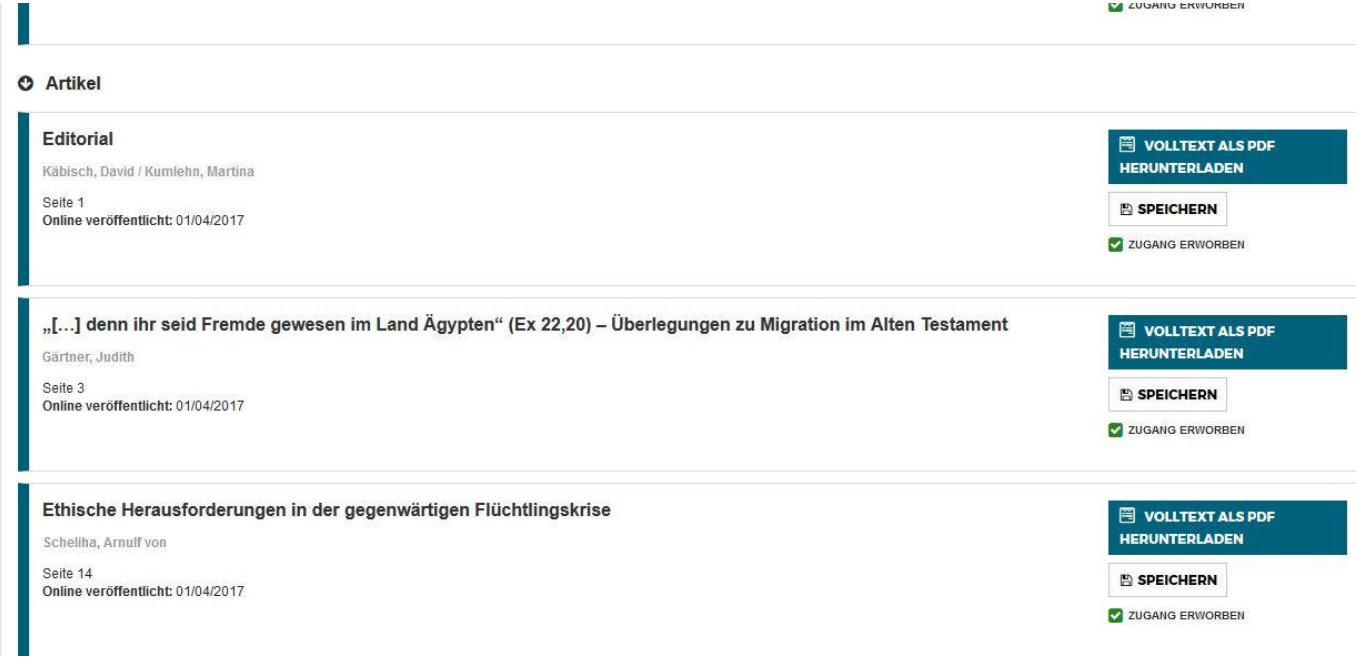

Das PDF öffnet sich, rechts oben findet man alle relevanten Informationen, um den Artikel auch zitieren zu können.

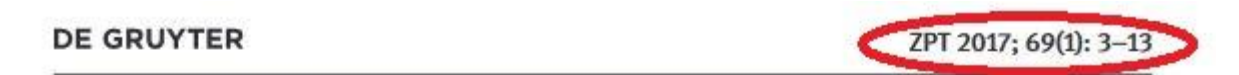

ludith Gärtner\*

"[...] denn ihr seid Fremde gewesen im Land Ägypten" (Ex 22,20) - Überlegungen zu **Migration im Alten Testament**